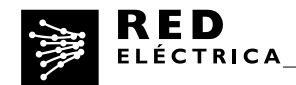

## **INFORME**

 **"METODOLOGÍA PARA EL CÁLCULO DEL INVENTARIO DE EMISIONES DE GASES DE EFECTO INVERNADERO (GEI) DE RED ELÉCTRICA DE ESPAÑA, SAU".** 

## **1. Alcance del inventario**

### **Límites organizacionales**

 El cálculo de las emisiones de Red Eléctrica de España, SAU (en adelante REE) se realiza bajo el enfoque de control operacional. El inventario únicamente aplicará a las actividades en España.

### **Alcance operacional**

 Se cuantifican las emisiones asociadas a las actividades e instalaciones de REE considerándose los alcances siguientes:

## Alcance 1: Emisiones directas de GEI (Gases de efecto invernadero)

Son las que ocurren en fuentes que son controladas o son propiedad de la empresa:

- - Combustión fija: derivadas de la quema de combustibles en grupos electrógenos. (No existe ninguna otra fuente de combustión fija en la compañía).
- - Combustión móvil: aquellas derivadas del consumo de combustibles por vehículos de flota.
- Emisiones fugitivas: Fugas de gas  $SF_6$  y fugas de gases refrigerantes de los equipos de aire acondicionado.

### Alcance 2: Emisiones indirectas de GEI asociadas al consumo de electricidad

- Consumo de energía eléctrica
- Pérdidas de electricidad en la red de transporte

### Alcance 3: Otras emisiones indirectas de GEI

- Emisiones asociadas a la cadena de suministro (productos y servicios).

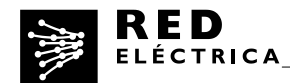

- Emisiones derivadas de los transportes internos de materiales (logística, contratada a una empresa externa).
- - Emisiones asociadas a los viajes de negocios (transportes en avión, tren, vehículo de alquiler y vehículo particular).
- Emisiones de desplazamientos de los empleados al centro de trabajo.

## **2. Métodos de cálculo**

 **2.1 Emisiones directas: ALCANCE 1.** 

# **2.1.1 Emisiones derivadas del consumo de combustible para grupos electrógenos**

 En muchas subestaciones de REE y en algunos edificios (centros de trabajo) se cuenta con grupos electrógenos que sirven para asegurar el suministro en el caso de fallo del suministro eléctrico. Generalmente (hay algunas excepciones) las horas de funcionamiento se corresponden con los arranques que son necesarios para su adecuado mantenimiento y para la verificación de su correcto funcionamiento.

### Método de cálculo:

● <u>Método de cálculo:</u><br>Se calculan a partir de las horas de funcionamiento y la potencia de los grupos (Potencia aparente).

 Potencia aparente (KVA)\* factor de potencia (0,8)=Potencia activa (kw) Potencia activa\*horas de funcionamiento= energía generada (kwh)

 Supuestos asumidos: Suponemos un factor de potencia, cosφ=0.8 Suponemos que los grupos están funcionando a potencia máxima (esto significa que se está considerando la peor opción a nivel de emisiones pues normalmente los grupos funcionan muy por debajo de su potencia máxima).

Factor de emisión utilizado: 0,2628 kgCO<sub>2</sub>/kwh (Fuente: factor publicado por la GENCAT)

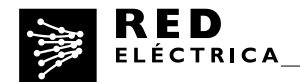

## **2.1.2 Emisiones asociadas al consumo de combustible de vehículos de flota**

 Se consideran vehículos de flota aquellos vehículos propiedad de REE, que la realización de sus funciones. No se incluyen en este grupo los vehículos utilizados por los directivos, gestionados en régimen de renting compartido generalmente. utilizan los técnicos que se encuentran en las distintas áreas o demarcaciones en

## Método de cálculo:

 Se calculan utilizando la siguiente fórmula: litros totales de combustible consumido (por tipo) x factor de emisión (según tipo).

 *Factor de emisión*: basados en las indicaciones de las herramientas del "GHG Protocol: Cross sector service office".

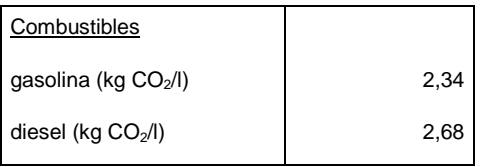

#### $2.1.3$ Emisiones de SF<sub>6</sub>

 El gas SF6 es un gas dieléctrico utilizado en las subestaciones eléctricas. Principalmente se encuentra en los interruptores y el las subestaciones blindadas o GIS.

Método de cálculo:

Las emisiones de SF6 se calculan según la siguiente fórmula:

Total fugas de  $SF_6$  = Fugas procedentes de los equipos en servicio + Fugas derivadas de accidentes.

Fugas de equipos en servicio = cantidad de  $SF_6$  instalado x factor de emisión

 *Factor de emisión*: Se utilizan los factores adoptados para los cálculos de emisiones de SF6 realizados en el marco del Acuerdo Voluntario entre el

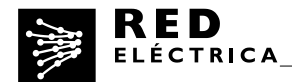

 Ministerio de Medio Ambiente, la Asociación de Fabricantes de Bienes de Equipo Eléctrico de SERCOBE, la Asociación Española de la Industria Eléctrica (UNESA) y Red Eléctrica de España (REE) para limitar las emisiones de hexafluoruro de azufre, firmado en Marzo de 2008.

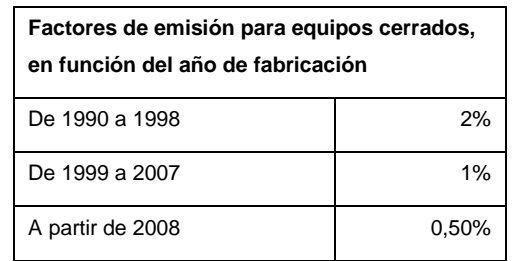

 Nota: Se tienen en cuenta todos los equipos instalados en el año como si hubieran estado instalados todo el año. No se tiene en cuenta las emisiones de instalación ni las emisiones por fin de vida, que se consideran despreciables. Se decide asumir estas aproximaciones puesto que los posibles errores en el inventario se irán compensando año tras año.

Emisiones de CO<sub>2</sub>: para pasar de emisiones de SF<sub>6</sub> a CO<sub>2</sub> se utiliza el GWP publicado en el cuarto informe del IPCC (2007) a 100 años: 22800.

### **2.1.4 Emisiones fugitivas asociadas al uso de aire acondicionado**

 Los equipos de aire acondicionado se encuentran tanto en edificios como en subestaciones.

Método de cálculo:

 El cálculo se realiza a partir de las recargas de gas realizadas en el año (gas recargado=gas fugado).

recargado=gas fugado).<br>Recargas por tipo de gas refrigerante x GWP.

 Se utilizan los GWP publicados en el cuarto informe del IPCC (2007) a 100 años, incluidos en la herramienta SACE (Herramienta de la Junta de Andalucía). En los casos de gases para los que no se contempla esta información en la herramienta, el GWP utilizado es el proporcionado por el fabricante de los mismos.

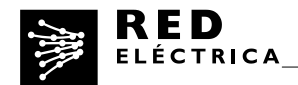

## **2.2 Emisiones indirectas. ALCANCE 2**

#### **2.2.1 Emisiones asociadas al uso de energía eléctrica**

 Son las emisiones asociadas al consumo de energía eléctrica en las distintas instalaciones. No se incluyen las emisiones por pérdidas de energía en la red de transporte de energía eléctrica.

## Método de cálculo:

 Se calculan multiplicando el consumo de energía eléctrica por el factor de emisión medio del sistema energético español en el año para el que se esté elaborando el inventario.

 *Factor de emisión*: calculado por REE según la metodología elaborada por el Departamento de Gestión de la demanda de REE. (Se considera el factor de emisión peninsular para todos los casos).

### **2.2.2 Emisiones asociadas a las pérdidas en la red de transporte**

 El transporte de energía eléctrica conlleva irremediablemente unas pérdidas en la red de manera que para satisfacer un determinado consumo final se hace preciso una generación algo superior. Existen diversos motivos y factores que contribuyen a estas pérdidas siendo el Efecto Joule el más importante de ellos.(Se conoce como efecto Joule al fenómeno por el cual, cuando en un [conductor](http://es.wikipedia.org/wiki/Conductor_el%C3%A9ctrico) circula [corriente eléctrica,](http://es.wikipedia.org/wiki/Corriente_el%C3%A9ctrica) parte de la [energía cinética](http://es.wikipedia.org/wiki/Energ%C3%ADa_cin%C3%A9tica) de los [electrones](http://es.wikipedia.org/wiki/Electr%C3%B3n) se transforma en calor debido a los [choques](http://es.wikipedia.org/wiki/Fricci%C3%B3n) que sufren con los átomos del material conductor por el que circulan, elevando la [temperatura](http://es.wikipedia.org/wiki/Temperatura) del mismo)

 La cantidad de pérdidas que se producen está en relación con la situación de los puntos de generación en relación con los de consumo, con la cantidad e energía demandada en el año, con el mix de generación del año, los intercambios internacionales y la forma de la curva de la demanda.

 Para el cálculo de emisiones sólo se consideran las pérdidas de transporte del sistema eléctrico peninsular.

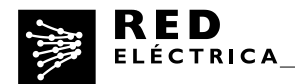

Método de cálculo:

 Pérdidas en la red de transporte x factor de emisión medio peninsular del año para el que se calcula el inventario.

 Pérdidas en la red de transporte: Se toman las publicadas en el balance eléctrico diario para el 31 de Diciembre del año a calcular.

<http://www.ree.es/es/balance-diario/peninsula/2014/12/31>

 *Factor de emisión*: se considera el calculado por REE, como en el apartado 2.2.1

## **2.3 Emisiones indirectas. ALCANCE 3.**

## **2.3.1 Emisiones asociadas a la cadena de suministro**

 Se corresponden con las emisiones asociadas a los productos y servicios adquiridos por REE.

Método de cálculo:

Se realiza un cálculo basado en los factores de emisión (t  $CO<sub>2</sub>$  /Euro) por proveedor, que se multiplican por el volumen de gasto por proveedor para el año correspondiente.

Factores de emisión: Se utilizan factores calculados a partir de un modelo input output. Para los proveedores más relevantes los factores de emisión se estiman a partir de la información que ellos mismos proporcionan a través de un portal habilitado por REE.

## **2.3.2 Emisiones asociadas a los viajes de negocios**

 Se contemplan las emisiones asociadas a viajes de negocios realizados en avión, en tren (AVE y larga distancia) y en coche (vehículo privado y de alquiler).

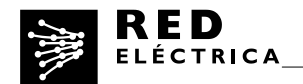

## **2.3.2.1. Viajes en avión**

· Método de cálculo:

 Se utilizará la metodología de la Organización Internacional de Aviación Civil para el caso de los transportes aéreos.

Metodología:

 Herramienta de cálculo. <http://www2.icao.int/en/carbonoffset/Documents/ICAO%20MethodologyV3.pdf>

<http://www.icao.int/environmental-protection/CarbonOffset/Pages/default.aspx>

 Las emisiones se calculan aplicando la metodología a cada trayecto realizado en el año (información que proporciona la agencia de viajes) y sumando todas las emisiones resultantes.

## **2.3.2.2. Viajes en tren**

Método de cálculo:

 Para los transportes en tren se aplicarán los factores de emisión por km proporcionados por RENFE en su memoria ambiental del año 2007:

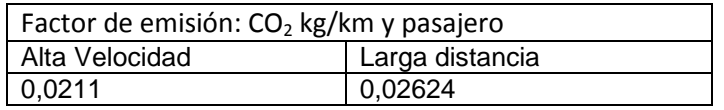

 Los datos de km realizados tren (AVE y Larga distancia) son proporcionados por la agencia de viajes (a quien a su vez se los proporciona RENFE).

## **2.3.2.3. Viajes en coche**

Método de cálculo

 El cálculo se realiza a partir de los km realizados (tanto en vehículo particular como en vehículo de alquiler) y utilizando la herramienta SACE.

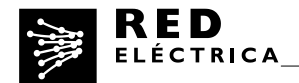

## **2.3.3 Emisiones asociadas al transporte interno de materiales (logística)**

 Son las emisiones asociadas a los transportes de materiales entre las distintas instalaciones de REE. Estos transportes son realizados por una empresa contratada.

## Método de cálculo

 El cálculo de las emisiones se realiza a partir de los litros de gasoil consumidos realizadas para REE. La empresa de servicios logísticos factura en función de los Km realizados por lo que lleva un control por cada vehículo de los km realizados y los litros repostados. Los datos los proporciona la empresa proveedora de estos servicios. Se aplican los mismos factores de emisión que para el cálculo de emisiones asociadas a los vehículos de flota. por la empresa adjudicataria de los servicios de logística en las actividades

### **2.3.4 Emisiones Desplazamientos a Sede Social**

Emisiones asociadas a los traslados de los empleados desde sus domicilios.

Método de cálculo

Se utilizará la hoja de cálculo de la herramienta SACE.

El cálculo se realiza a partir de los km realizados por tipo de transporte.

 Los datos necesarios para los cálculos se obtienen como resultado de la encuesta de movilidad que se plantea a todos los empleados, que se extrapola a toda la plantilla.

### **3. Proceso de cálculo**

 El Dpto de Medio Ambiente recibe la información de las diferentes unidades, la consolida y realiza los cálculos del inventario de GEI.

 Una vez finalizados los cálculos se lleva a cabo una sesión de validación interna en la que se revisan los mismos y se cierra el inventario de forma previa a su validación por organismo externo independiente.